# Relaciones y teoría de grafos a través de Mathematica

Máster Enrique Vílchez Quesada Escuela de Informática, Universidad Nacional evilchez@una.ac.cr

#### Resumen

Mathematica es un software de alto potencial computacional para realizar cálculo tanto numérico como simbólico. Pese a ello, al menos en Costa Rica, poco se ha utilizado como un medio para abordar didácticamente, temáticas más específicas tales como: la teoría de relaciones y grafos. En este taller se presentan una serie de teoremas y algoritmos cl´asicos, programados por el autor con ayuda del lenguaje que proporciona Mathematica. Además, se comparten una serie de experiencias de aprendizaje basadas en una metodología asistida por computadora.

**Introducción** mmmmmmm El presente taller nace de la iniciativa de dotar al profesor y al estudiante en el ´area de las estructuras discretas, de un conjunto de actividades asistidas por computadora a través del uso del conocido *software* comercial: *Mathematica*. Particularmente se desarrollan dos áreas de contenido principales: las relaciones y la teoría de grafos, ambas fundamentadas en el uso de un paquete denominado: "combinatorica". La instrucción  $<<$ Combinatorica' levanta el paquete del software "combinatorica" que contiene la mayor parte de los comandos a utilizar en los ejemplos que se exponen.

En este documento se comparten los ejercicios a desarrollar durante el taller. Cada uno cuenta con su código de programación respectivo, ya elaborado en *Mathematica*.

# Ejemplos de relaciones

**Ejemplo 1** Determine con apoyo de software el dominio y rango de la relación R dada por: aRb sí y solo sí el máximo común divisor entre a y b es igual a uno, con  $a \in \{1,3,5,7\}$  $y \, b \in \{2, 4, 6, 8\}$  ¿Cuáles valores del máximo común divisor satisfacen que la relación R es distinta de vacío?

Ejemplo 2 Sea  $A = \{1, 2, 3, 4, \ldots, 100\}$  y R una relación definida sobre A, tal que:  $aRb \Leftrightarrow a \geq b$ . Mediante el software Mathematica encuentre explícitamente el conjunto R y su cardinalidad.

Ejemplo 3 Represente en el plano cartesiano la relación R definida como: aRb siendo a y b dos números reales, sí y solo sí satisfacen la ecuación  $\frac{a^2}{25} - \frac{b^2}{4} = 1$ . Construya una función en Mathematica que determine si dados dos números reales a y b: aRb. Pruebe esta función con:  $(-5,0)$  y  $\left(\frac{1}{4}\right)$  $\frac{1}{4}$ ,  $\frac{1}{25}$ ue aetermine si aaaos aos numeros reates a y o: a $\kappa$ o.<br> $\frac{1}{25}$ ) ¿Cuál es el domino de R? ¿Cuál es el rango de R?

Ejemplo 4 Realice un programa en Mathematica que determine si a está relacionado con b a través de R, siendo a,  $b \in \{1, 3, 5, \ldots, 99\}$  y R la relación: aR $b \Leftrightarrow b^3 \ge a$  iEstá 63 R 97 y 63 R 3?

Ejemplo 5 Determine la matriz de la relación binaria R del ejemplo 1. Diseñe un programa en Mathematica que la retorne.

Ejemplo 6 Represente por medio de una gráfica la relación  $R = \{(a, b) | a+b \ge 6\}$  definida sobre  $A = \{1, 2, 3, 4, 5\}.$ 

Ejemplo 7 Sea  $A = \{2, 4, ..., 100\}$  y R la relación binaria a $Rb \Leftrightarrow a = b^k, k \in \mathbb{N}$ . Grafique R por medio de un digrafo.

Ejemplo 8 Determine con ayuda de Mathematica las relaciones unión e intesección entre  $R_1 \, y \, R_2, \, si \, R_1 = \{(1,1), (2,1), (2,2), (3,2), (3,3), (4,3)\} \, y \, R_2 = \{(a,b) \, | \, a-b=1\} \, con \, a,$  $b \in \{1, 2, 3, \ldots, 100\}$ . Halle además,  $\overline{R_2}$ .

**Ejemplo 9** Elabore con Mathematica un programa que calcule  $R_1 \circ R_2$ , si  $R_1 = \{(b, c) \mid b > c\}$  $y R_2 = \{(a, b) | a < b\}$  con  $a, b \in \{1, 2, 3, ..., 10\}.$ 

**Ejemplo 10** Sean dos relaciones  $R_1$  y  $R_2$  definidas sobre  $A = \{a, b, c, d\}$ , dadas por sus matrices de representación:

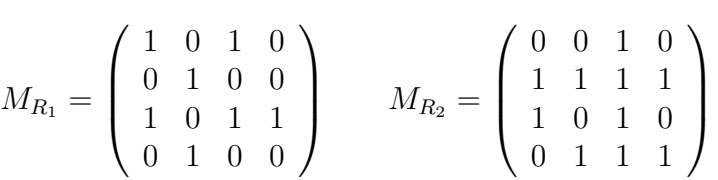

Determine:  $R_1 \cup R_2$ ,  $R_1 \cap R_2$ ,  $\overline{R_1}$ ,  $R_1^{-1}$  y  $R_1 \circ R_2$ . Construya un digrafo para  $R_1 \circ R_2$ .

Ejemplo 11 Utilice una función tipo relación para caracterizar las relaciones sobre el conjunto  $A = \{1, 2, 3, 4\}$ , dadas a continuación:

- 1.  $R_1 = \{(1, 1), (1, 2), (2, 1), (2, 2), (3, 3), (3, 4), (4, 3), (4, 4)\}\$
- 2.  $R_2 = \{(1,3), (1,1), (3,1), (1,2), (3,3), (4,4)\}\$
- 3.  $R_3 = \phi$
- 4.  $R_4 = \{(1, 2), (1, 3), (3, 1), (1, 1), (3, 3), (3, 2), (1, 4), (4, 2), (3, 4)\}\$

Ejemplo 12 Conjeture con ayuda de Mathematica, si la relación R " $\leq$ " es de orden parcial sobre el conjunto de los números naturales.

Ejemplo 13 Si R es la relación aRb sí y solo sí a,  $b \in \mathbb{N}$ ,  $a \equiv \text{rmod}3$  y  $b \equiv \text{rmod}3$ . Conjeture por medio de software, si  $R$  es una relación de equivalencia.

Ejemplo 14 Sea dada la relación:

$$
R = \{ (1, 1), (1, 2), (1, 3), (2, 1), (2, 2), (2, 3), (3, 1), (3, 2), (3, 3), (4, 4) \}
$$

Verifique que  $R$  es una relación de equivalencia. Encuentre todas las clases de equivalencia.

Ejemplo 15 Elabore un programa con Mathematica que genere de manera seudoaleatoria "m" relaciones de equivalencia sobre el conjunto  $A = \{1, 2, ..., n\}$ , siendo "n" y "m" números naturales leídos por teclado.

#### Ejercicios de relaciones

- 1. Determine con ayuda de *Mathematica* el producto catersiano entre A y B, siendo  $A =$  ${x \in N \mid x \text{ un número par}, x \le 500}$  y  $B = {y \in N \mid y \text{ un número impar}, y \le 500}.$
- 2. Grafique  $A \times B$  por medio del *software Mathematica*, si  $A = \{x \in \mathbb{R} \mid 4 \leq x \leq 10\}$  y  $B = \{y \in \mathbb{R} \mid -4 \le y \le 4\}.$
- 3. Represente en el plano cartesiano la relación R, aRb sí y solo sí  $\frac{a^2}{4} + \frac{b^2}{9} = 1$ . Realice una función en *Mathematica* que determine si dados dos números reales a y b:  $aRb$ . Pruebe función en *Mathematic*<br>la función con:  $\left(1, \frac{3\sqrt{3}}{2}\right)$  $\frac{\sqrt{3}}{2}$ ) y ب<br>، 3 √  $\overline{3}, -1$ ≀<br>≀  $i$ Cuál es el domino de R?  $i$ Cuál es el rango de R?
- 4. Sea R la relación:  $aRb \Leftrightarrow a \leq b^2$ , siendo  $a, b \in \{2, 4, 6, \ldots, 100\}$ . Construya un programa en Mathematica para determinar si: 84 R 96 y 24 R 2.
- 5. Halle con *Mathematica* el dominio y rango de la relación R dada por:  $aRb$  sí y solo sí el mínimo común múltiplo entre a y b es igual a 300, con  $a \in \{1, 3, ..., 99\}$  y  $b \in$  $\{2, 4, \ldots, 100\}$  ¿Cuál es el máximo valor del mínimo común múltiplo para que la relación R sea distinta de vacío? Sugerencia: utilice el comando LCM que calcula el mínimo común múltiplo.
- 6. Encuentre a través del *software Mathematica*, la matriz de la relación binaria R de los ejercicios 4 y 5.
- 7. Represente por medio de un digrafo la relación:

$$
R = \{(a, b) \mid a - b \le 7\}
$$

definida sobre  $A = \{1, 2, ..., 10\}.$ 

- 8. Determine con ayuda de *Mathematica* las relaciones unión e intesección entre  $R_1$  y  $R_2$ , si  $R_1 = \{(1, 1), (1, 2), (2, 1), (2, 2), (3, 1), (4, 2)\}\$  y  $R_2 = \{(a, b) | a + b \le 20\}$  con a,  $b \in \{1, 2, 3, \ldots, 100\}$ . Halle además,  $\overline{R_1}$ .
- 9. Con respecto al ejercicio anterior, encuentre por medio de *software*:  $R_1^{-1}$  y  $R_2^{-1}$ . Utilizando operaciones con matrices booleanas, halle explícitamente:  $R_1^{-1} \cup R_2^{-1}$ ,  $R_1^{-1} \cap R_2^{-1}$ ,  $R_1^{-1} \cup R_2^{-1}$  y  $R_1^{-1} \circ R_2^{-1}$ .
- 10. Clasifique con apoyo de software, las relaciones de los ejercicios 4, 7 y 8 en: reflexivas, simétricas, antisimétricas, transitivas, de equivalencia o de orden parcial.
- 11. Construya con ayuda del comando KSetPartitions, las relaciones de equiva-lencia que se obtienen de las particiones de longitud tres sobre el conjunto  $A = \{1, 2, 3, 4, 5\}.$
- 12. Diseñe con *Mathematica* un programa que genere de forma seudoaleatoria "m" relaciones de equivalencia sobre  $A = \{1, 2, \ldots, n\}$ . Las relaciones de equivalencia deben construirse por medio de una partición seudoaleatoria de longitud "k". Los valores de "n", " $m$ " y " $k$ " son números naturales leídos por teclado.

### Ejemplos de grafos

**Teorema 1** Sea  $G = (V, E)$  un grafo no dirigido, entonces la relación R' definida sobre V, tal que:  $\forall a, b \in V$ , aR'b sí y solo sí existe una trayectoria que une a con b, es una relación de equivalencia. Las clases de equivalencia de  $R'$  se llaman componentes o piezas de  $G$ .

Ejemplo 16 Verifique el teorema 1 por medio de un grafo seudoaleatorio generado en Mathematica.

**Teorema 2** Sea  $G = (V, E)$  un grafo no dirigido con  $V = \{v_1, v_2, \ldots, v_n\}$  y m su número de aristas, entonces:

$$
\sum_{i=1}^{n} \theta(v_i) = 2m
$$

Ejemplo 17 Elabore una rutina en Mathematica que verifique el teorema 2.

**Definición 1** Sea  $G = (V, E)$  un grafo conexo y a  $\in V$ . Se llama excentricidad del vértice a, al valor máximo de las longitudes mínimas de los caminos desde "a" a los demás nodos de G. Al valor mínimo de todas las excentricidades en G, se le denomina radio del grafo. Al subgrafo que contiene los vértices donde ocurre la excentricidad mínima, se le define como el centro de G. Por otra parte, al valor máximo de las excentricidades se le llama diámetro del grafo.

Ejemplo 18 Utilizando el software Mathematica, encuentre el centro, el radio y el diámetro de distintos grafos conexos seudoaleatorios.

Ejemplo 19 Represente en Mathematica algunos tipos de grafos.

Ejemplo 20 Halle la matriz de adyacencia del grafo dodecaedro.

Ejemplo 21 Dadas las siguientes matrices de adyacencia represente con Mathe-matica cada grafo.  $\overline{\phantom{a}}$  $\mathbf{r}$ 

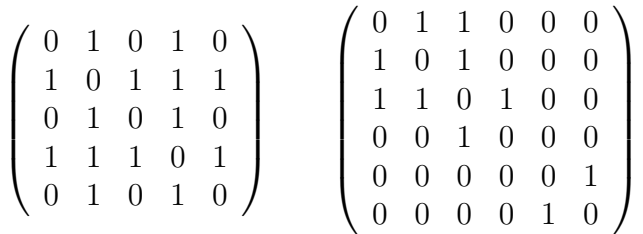

Ejemplo 22 Desarrolle con ayuda de software, una función que determine el número de rutas de longitud  $k$  entre dos vértices a y b, sobre un grafo simple  $G$ . Suponga que se permite la repetición de aristas en las trayectorias.

Ejemplo 23 Represente con Mathematica el grafo dado por la matriz de incidencia:

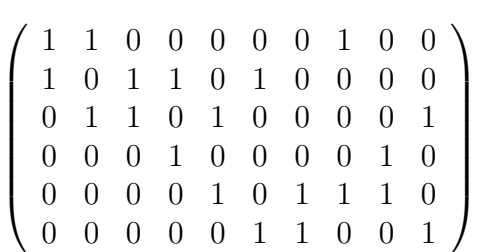

Ejemplo 24 Conjeture con ayuda de software,  $\lambda$ qué condiciones debe cumplir un grafo completo  $K_n$  para tener circuitos de Euler? ¿Cuáles condiciones se deben satisfacer en un grafo bipartito completo  $K_{n,m}$ ?

**Teorema 3 (Algoritmo de Fleury)** Sea  $G = (V, E)$  un grafo conexo con grados pares en  $todos$  sus vértices. Un circuito de Euler sobre  $G$  se forma así:

- 1. Se parte de un vértice v cualquiera de G y se agrega a  $L$  una arista inicial e con extremo v, que no sea un puente (un puente es un lado del grafo, que al ser eliminado, lo transforma en disconexo). Sea el conjunto de aristas seleccionables  $(CAS)$ ,  $CAS =$  $E - \{e\}.$
- 2. Si  $CAS = \phi$ , se ha finalizado, L contiene el circuito de Euler.
- 3. Se escoge un nuevo lado  $e_N$  para el circuito a construir, siempre y cuando  $e_N$  no sea un puente y sea adyacente a la última arista de L. Si la única arista elegible  $e_N$  es un puente, se selecciona.
- 4. Sea  $CAS = CAS \{e_N\}$  y  $L = L \cup \{e_N\}$ , quedando  $e_N$  como último elemento de L. Vaya al paso dos.

Ejemplo 25 Desarrolle una implementación en Mathematica del algoritmo de Fleury sobre un grafo simple.

**Teorema 4** Sea  $G = (V, E)$  un grafo simple y conexo, con n nodos y m lados,  $n > 2$ , luego:

- 1. (Propiedad de Ore) Si para todo par de vértices no adyacentes a y b de V, se cumple:  $\theta(a) + \theta(b) \geq n$  entonces G tiene un circuito de Hamilton.
- 2. (Propiedad de Dirac) Si para todo vértice a de V,  $\theta(a) \geq \frac{n}{2}$  $\frac{n}{2}$  entonces  $G$  posee un circuito hamiltoniano.
- 3. Si  $m \geq \frac{n^2-3n+6}{2}$  $\frac{3n+6}{2}$  entonces G contiene un circuito de Hamilton.

Ejemplo 26 Elabore una rutina en Mathematica por medio del teorema 4, donde al recibir un grafo indique si tiene un circuito de Hamilton, o bien, no hay criterio.

Ejemplo 27 Conjeture cuál condición debe cumplir  $K_{n,m}$  para contener un circuito de Hamilton.

Ejemplo 28 Resuelva el problema del agente viajero sobre el grafo dodecaedro.

**Teorema 5 (Algoritmo de Dijkstra)** Sea  $G = (V, E)$  un grafo conexo y pondera-do,  $V =$  ${v_1, v_2,..., v_n}$  y  $MP = (c_{ij})$  la matriz de adyacencia de pesos de G en el orden de los elementos de  $V$ . Si se desea obtener la longitud de un camino más corto o de peso mínimo entre dos nodos " $a$ " y " $z$ " de  $G$ , se realizan los siquientes pasos:

- 1. [Inicialización] Sea Marca (a) = 0 y Marca (v) =  $\infty$ ,  $\forall v, v \in V$ . Sea el conjunto  $LPN = V$ .  $LPN$  se llama lista parcial de nodos.
- 2. Si  $z \notin LPN$ , se ha terminado y Marca  $(z)$  es la longitud de un camino más corto de " $a$ "  $a$ " $z$ ".
- 3. Se elije un vértice w de LPN, donde M arca  $(w)$  tiene el valor mínimo y se actualiza LPN como:  $LPN = LPN - \{w\}.$

 $\Delta$ . La marca de cada nodo r adyacente a w, se renueva así:

 $Marca (r) = Min (\{Marca (r), Marca (w) + c_{ij}\})$ 

siendo  $c_{ij}$  la entrada de la matriz MP que une el vértice w con el nodo r. Vuelva al paso 2.

Ejemplo 29 Implemente el algoritmo de Dijkstra con el software Mathematica.

### Ejercicios de grafos

- 1. Desarrolle una función en *Mathematica* que reciba un grafo  $G$  y devuelva la lista de todos los vértices adyacentes, es decir, los nodos que se encuentran unidos por una arista en G.
- 2. Resuelva lo mismo del ejercicio 1, suponiendo que los vértices no son adyacentes.
- 3. Diseñe un programa con *Mathematica* que encuentre todas las rutas de cierta longitud, leída por teclado, sobre un grafo  $G$ .
- 4. Elabore una rutina en Mathematica, donde siendo m la cantidad de aristas de un grafo completo  $K_n$ , se verifique:

$$
m = \frac{n\left(n-1\right)}{2}
$$

- 5. Conjeture si es posible, una fórmula para la longitud máxima de todas las rutas en un grafo completo de n nodos ¿Es esto posible en un grafo bipartito completo?
- 6. Represente por medio de la matriz de adyacencia e incidencia en distintos órdenes escogidos por el usuario, los grafos: rueda, estrella, círculo, camino, cuadrícula y regular, ¿se observa alguna propiedad? Explique.
- 7. Encuentre el n´umero m´ınimo de aristas y de nodos que deben tener los grafos: completo, bipartito completo, rueda, estrella, círculo, camino, cuadrí-cula y regular, con la finalidad de continuar siendo conexos. Sugerencia: utilice los comandos EdgeConnectivity y VertexConnectivity.
- 8. Represente los siguientes grafos en Mathematica, dada su matriz de adyacencia de pesos (sugerencia: completar con  $\infty$  cuando dos nodos no están relacionados y utilizar la instrucción WeightedAdjacencyGraph):

a) 
$$
\begin{pmatrix} 0 & 1 & 0 & 3 & 5 \\ 1 & 0 & 0 & 4 & 1 \\ 0 & 0 & 0 & 3 & 1 \\ 3 & 4 & 3 & 0 & 2 \\ 5 & 1 & 1 & 2 & 0 \end{pmatrix}
$$

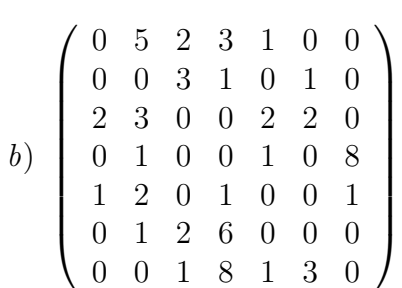

- 9. Elabore una rutina en Mathematica que determine si un grafo con ciclos posee un circuito de Euler.
- 10. Diseñe una implementación en *Mathematica* del algoritmo de Fleury, para encontrar un ruta de Euler en un grafo que la contenga.
- 11. Con ayuda de *Mathematica* responda: ¿cuál condición debe cumplir  $K_n$  para tener un circuito de Hamilton?
- 12. Los grafos: rueda, estrella, círculo, camino, cuadrícula y regular, ¿pueden contener circuitos de *Euler* o de Hamilton? ¿Qué condiciones deben satisfacer en caso afirmativo?
- 13. Programe en *Mathematica* una solución paso a paso del problema del agente viajero.

### **Conclusiones**

Se espera que el conjunto de actividades compartidas en el taller, contribuyan con el desarrollo de una metodología asistida por computadora dentro de un área cognitiva usualmente enseñada de manera tradicional.

## Bibliografía

- 1. Hastings, K. (2006) Introduction to the mathematics of operations research with Mathematica. USA: Chapman & Hall/CRC.
- 2. Johnsonbaugh, R. (2005) *Matemáticas discretas*. México: Pearson Prentice Hall.
- 3. Kolman, B., Busby, R. & Ross, S. (1995) *Estructuras de matemáticas dis-cretas para* computación. México: Prentice-Hall Hispanoame-ricana.
- 4. Maeder, R. (2000) Computer science with Mathematica: theory and practice for science, mathematics, and engineering. USA: Cambridge University Press.
- 5. Lipschutz, S. & Lipson, M. (2004) 2000 problemas resueltos de matemática discreta. España: Mc. Graw-Hill.
- 6. Pemmaraju, S. & Skiena, S. (2009) Computational discrete mathematics: combinatorics and graph theory with Mathematica. USA: Cambridge University Press.
- 7. Rosen, K. (2007) Discrete mathematics and its applications. USA: Mc. Graw-Hill.